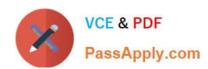

## **DP-900**<sup>Q&As</sup>

Microsoft Azure Data Fundamentals

## Pass Microsoft DP-900 Exam with 100% Guarantee

Free Download Real Questions & Answers PDF and VCE file from:

https://www.passapply.com/dp-900.html

100% Passing Guarantee 100% Money Back Assurance

Following Questions and Answers are all new published by Microsoft
Official Exam Center

- Instant Download After Purchase
- 100% Money Back Guarantee
- 365 Days Free Update
- 800,000+ Satisfied Customers

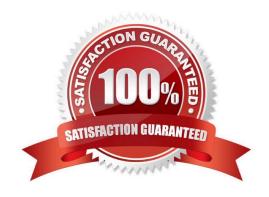

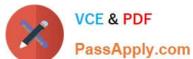

### **QUESTION 1**

## **HOTSPOT**

To complete the sentence, select the appropriate option in the answer area.

Hot Area:

| Batch     | Data for a product warehouse.        | catalog will be loaded every 12 hours to | o a data   |
|-----------|--------------------------------------|------------------------------------------|------------|
| Streaming | Data for online pur purchases occur. | chases will be loaded to a data wareho   | use as the |
| Batch     | Updates to inventor                  | ry data will be loaded to a data wareho  | use every  |
|           | Workload Type                        |                                          |            |
|           | Batch                                | Streaming                                |            |

### Correct Answer:

| Azure SQL D | atabase elastic pool    |
|-------------|-------------------------|
| Azure SQL D | atabase single database |
| Azure SQL M | anaged Instance         |

| A serverless configuration                                                          |
|-------------------------------------------------------------------------------------|
| A database that has the highest compatibility with on-premises Microsoft SQL Server |
| A low-cost, low-maintenance database                                                |

Reference: https://docs.microsoft.com/en-us/azure/cosmos-db/create-graph-gremlin-console

## https://www.passapply.com/dp-900.html

2024 Latest passapply DP-900 PDF and VCE dumps Download

#### **QUESTION 2**

**HOTSPOT** 

To complete the sentence, select the appropriate option in the answer area.

Hot Area:

## Transcribing audio files is an example of

cognitive
descriptive
predictive
prescriptive

Correct Answer:

Azure SQL Database includes a fully managed backup service

Azure SQL Database has built-in high availability

Azure SQL Database can use Azure Advanced Threat Protection(ATP)

In the ELT pipeline, the transformation occurs in the target data store. Instead of using a separate transformation engine, the processing capabilities of the target data store are used to transform data.

Reference: https://docs.microsoft.com/en-us/azure/architecture/data-guide/relational-data/etl

#### **QUESTION 3**

What is a characteristic of a non-relational database?

- A. a fixed schema
- B. self-describ ing entities
- C. full support for Transact-SQL

Correct Answer: B

# https://www.passapply.com/dp-900.html 2024 Latest passapply DP-900 PDF and VCE dumps Download

## **QUESTION 4**

**HOTSPOT** 

| T | o complete the sentence, select the appropriate option in the answer area.                                          |     |    |
|---|----------------------------------------------------------------------------------------------------|-----|----|
| ۲ | lot Area:                                                                                                    |     |    |
|   |                                                                                                    | Yes | No |
|   | Processing salary payments once a month is an example of a batch workload                                           | 0   | 0  |
|   | A wind turbine that sends 50 sensor readings per second is an example of a streaming workload                       | 0   | 0  |
|   | A home electricity meter that sends readings once a day to an energy provider is an example of a streaming workload | 0   | 0  |
| C | Correct Answer:                                                                                                    |     |    |
|   |                                                                                                    | Yes | No |
|   | Azure Databricks is an Apache Spark-based collaborative analytics platform                                          | 0   | 0  |
|   | Azure Analysis Services is used for transactional workloads                                                         | 0   | 0  |
|   | Azure Data Factory orchestrates data integration workflows                                                          | 0   | 0  |
|   |                                                                                                    |     |    |

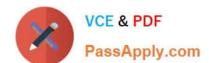

## https://www.passapply.com/dp-900.html 2024 Latest passapply DP-900 PDF and VCE dumps Download

#### **QUESTION 5**

|  | ig jobs in Azure Stream Analyt |  |
|--|--------------------------------|--|
|  |                                |  |
|  |                                |  |
|  |                                |  |

A. XML

B. KQL

C. YAML

D. SQL

Correct Answer: D

Latest DP-900 Dumps

DP-900 VCE Dumps

**DP-900 Practice Test**